### ГД LES ARCHITECTES DE VOTRE COMMUNICATION SUR LE WEB WEB AGENCY - CABINET CONSEIL NTIC - CENTRE DE FORMATION E-COMMERCE - E-BUSINESS MARKETING  $\odot$  tel 02.35.86.83.11  $\gg$ ) info@tristanah.com www.agence-tristanah.com Agence Tristanah - 2 boulevard Faidherbe - 76260 EU (France) Organisme de formation enregistré sous le numéro : 23 76 04403 76 auprès du Préfet de la région de Haute-Normandie

**L'Agence Tristanah** est un organisme de formation enregistré sous le numéro 23760440376<br>auprès du Préfet de la région de Haute-Normandie

#### **Public concerné :**

Toute personne souhaitant mettre en place un site web E-commerce dans une entreprise ou une organisation

#### **Objectif de cette formation :**

Acquérir des connaissances à la création et à la gestion professionnel d'une boutique E-commerce à l'aide d'un programme Open Source «Prestashop ».

Formation à l'intention des administrateurs de la boutique *(l'installation technique du programme sera déjà réalisée par nos experts avant la date de la formation).*

#### **Moyens pédagogiques :**

Nous fournissons à l'ensemble des participants les supports de présentation ainsi que l'ensemble des documents crées pour les études de cas.

Cette formation nécessite que le stagiaire apporte son ordinateur.

### **Durée de la formation :**

21 heures *(sur 3 journées)* Horaire de 9h à 12h et de 13h30 à 17h30

Cette formation peut-être dispensée intégralement à distance par visioconférence (SKYPE).

#### **Coût pédagogique :**

**Intra-entreprise**  (vous serez seul en tête à tête avec notre expert) **:**

1500 € HT par participant

#### **Important :**

A l'issu de cette formation, la boutique E-commerce dont le stagiaire est responsable sera en ligne et opérationnelle.

Pour bénéficier de cette possibilité, le stagiaire doit fournir un nom de domaine ainsi qu'un espace d'hébergement adapté aux besoins du e-commerce. Nos experts seront vous guider et vous conseiller avant la formation.

Chaque stagiaire est réinvité en auditeur libre lors de nos sessions suivantes, *(gratuitement et selon les places disponibles)*, lui permettant ainsi d'affiner si besoin certains modules.

A noter qu'après la formation, à tout moment le stagiaire pourra contacter l'agence Tristanah afin de poser des questions et parfaire ses connaissances. Un réel suivi des acquis est ainsi proposé à tous nos stagiaires !

# **PROGRAMME de la FORMATION**

## **Création et gestion d'une boutique e-commerce professionnelle avec « Prestashop »**

- **Présentation de Prestashop** Les fonctions importantes du programme.
- **Présentation de l'interface d'administration** Présentation complète de la console administrateur et des onglets de gestion. Apprentissage à son utilisation.

### **E** Réalisation de la boutique

Créer les menus du site Créer les catégories de produits Créer une fiche produit Saisie de texte et mise en forme Insérer les photos d'un produit Gérer les options d'un produit (taille, couleur, etc.) Gestion des stocks Gestion des transporteurs et tarifs de livraison

**Personnalisation de votre boutique** Les outils nécessaires. Déplacer les blocs (menu) dans la page.

### **Mode de paiement sécurisé** Présentation des solutions de paiement (avantages et inconvénients). Installation de plusieurs solutions de paiement (CB, chèque, virement, etc.)

- **Sauvegarde et sécurité du site** Principales règles de sécurité.
- **Apprendre à gérer sa boutique**
- **Référencer sa boutique dans les premières positions sur Google**
- **Questions / Réponses et évaluation du stagiaire**
- **Mise en ligne de la boutique du stagiaire**

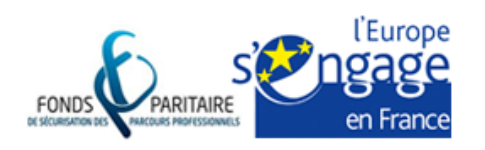

S.a.r.I Agence Tristanah - Capital de 9 984 € - code APE 8559A RCS Dieppe B 430 418 392 - Siret 430 418 392 00071 Numéro de TVA intra-communautaire FR 15430418392 Siège social - 2 boulevard Faidherbe - 76260 EU - France

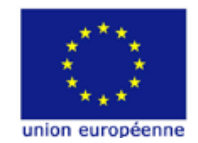

# **Détail de la solution E-commerce « Prestashop »**

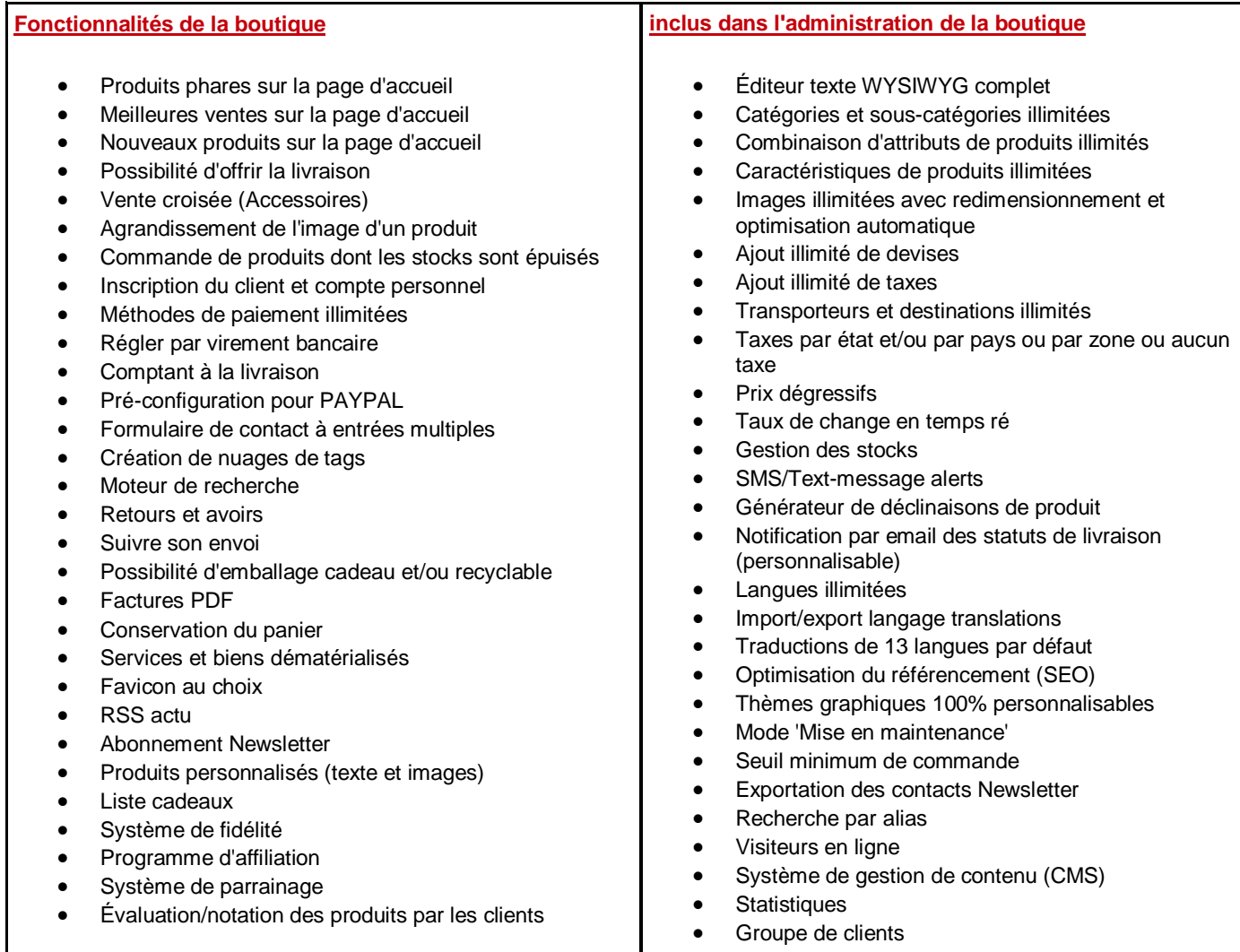

« Prestashop » élu meilleure solution e-commerce open source au 2011 Open Source Awards

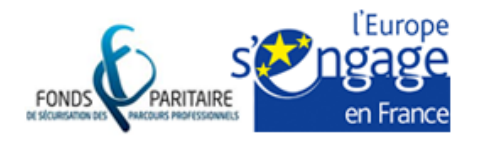

S.a.r.I Agence Tristanah - Capital de 9 984 € - code APE 8559A RCS Dieppe B 430 418 392 - Siret 430 418 392 00071 Numéro de TVA intra-communautaire FR 15430418392 Siège social - 2 boulevard Faidherbe - 76260 EU - France

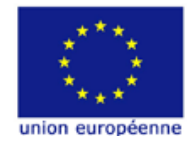